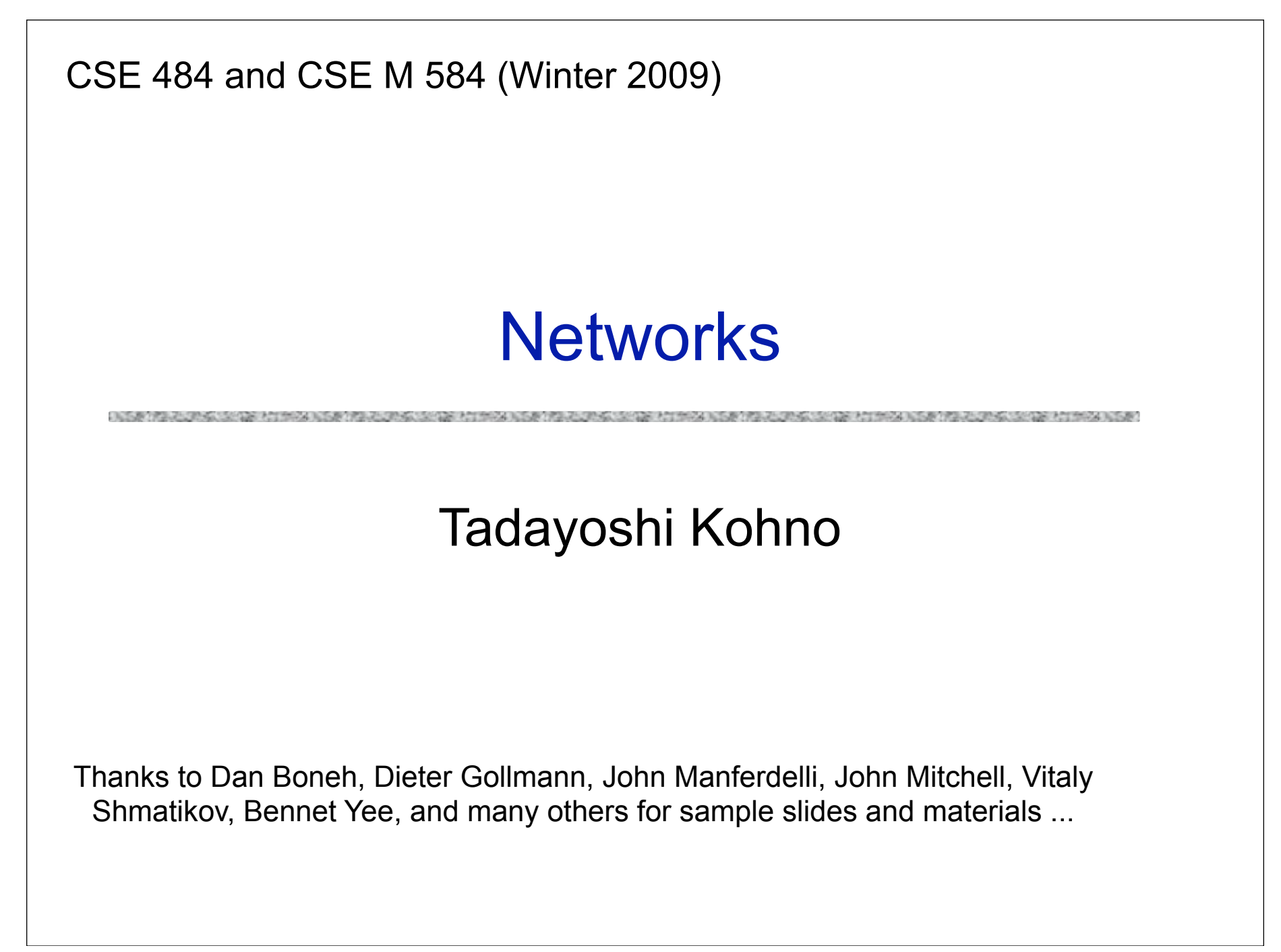

# Goals for Today

◆ Finish symmetric crypto

◆ Network Security Attacks

- Routing
- IP
- TCP
- DNS

#### **Key points:**

- Failures at interaction between layers
- Asymmetry between attacker and defender
- Some attacks designers never considered
- All motivations for existing security decisions (SSL/TLS, filter certain types of packets, check inputs, etc).

# User Datagram Protocol (UDP)

#### ◆ UDP is a connectionless protocol

- Simply send datagram to application process at the specified port of the IP address
- Source port number provides return address
- Applications: media streaming, broadcast
- No acknowledgement, no flow control, no message continuation
- ◆ Denial of service by UDP data flood

• http://www.caida.org/publications/presentations/2004/ucsd\_network\_telescope/ucsd\_network\_telescope\_bbn.pdf

#### **Network Telescope: Denial-of-Service Attacks**

- Attacker floods the victim with requests using random<br>spoofed source IP addresses
- Victim believes requests are legitimate and responds to each spoofed address
- We observe  $1/256$ <sup>th</sup> of all victim responses to spoofed<br>addresses [MSV01]

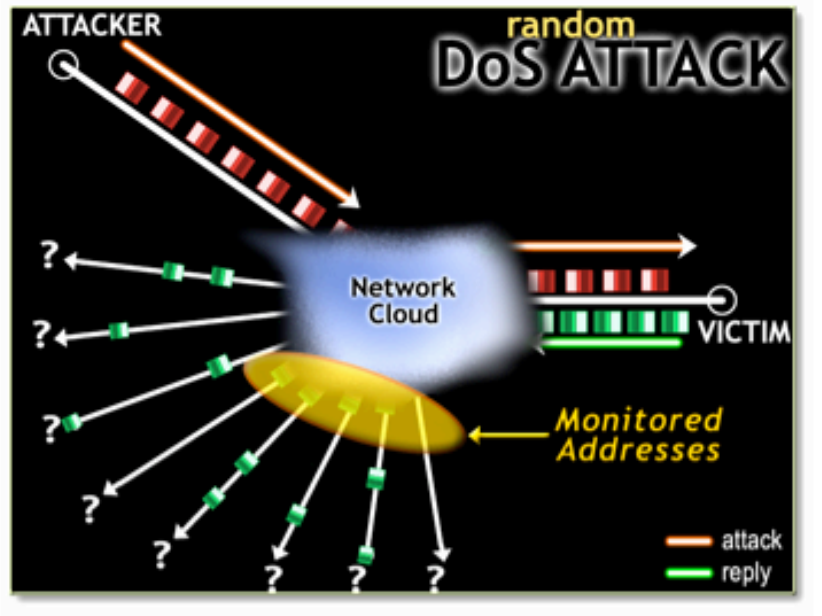

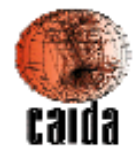

**COOPERATIVE ASSOCIATION FOR INTERNET DATA ANALYSIS** 

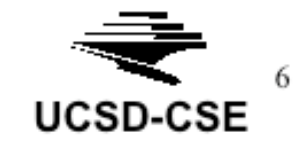

## DNS Issues

DASK TRADITIONS OF THE REPORT OF THE REPORT OF THE REPORT OF THE REPORT OF THE REPORT OF THE REPORT OF THE REPORT OF THE REPORT OF THE REPORT OF THE REPORT OF THE REPORT OF THE REPORT OF THE REPORT OF THE REPORT OF THE REP

# DNS: Domain Name Service

DNS maps symbolic names to numeric IP addresses (for example, www.cs.washington.edu  $\leftrightarrow$  128.208.3.88)

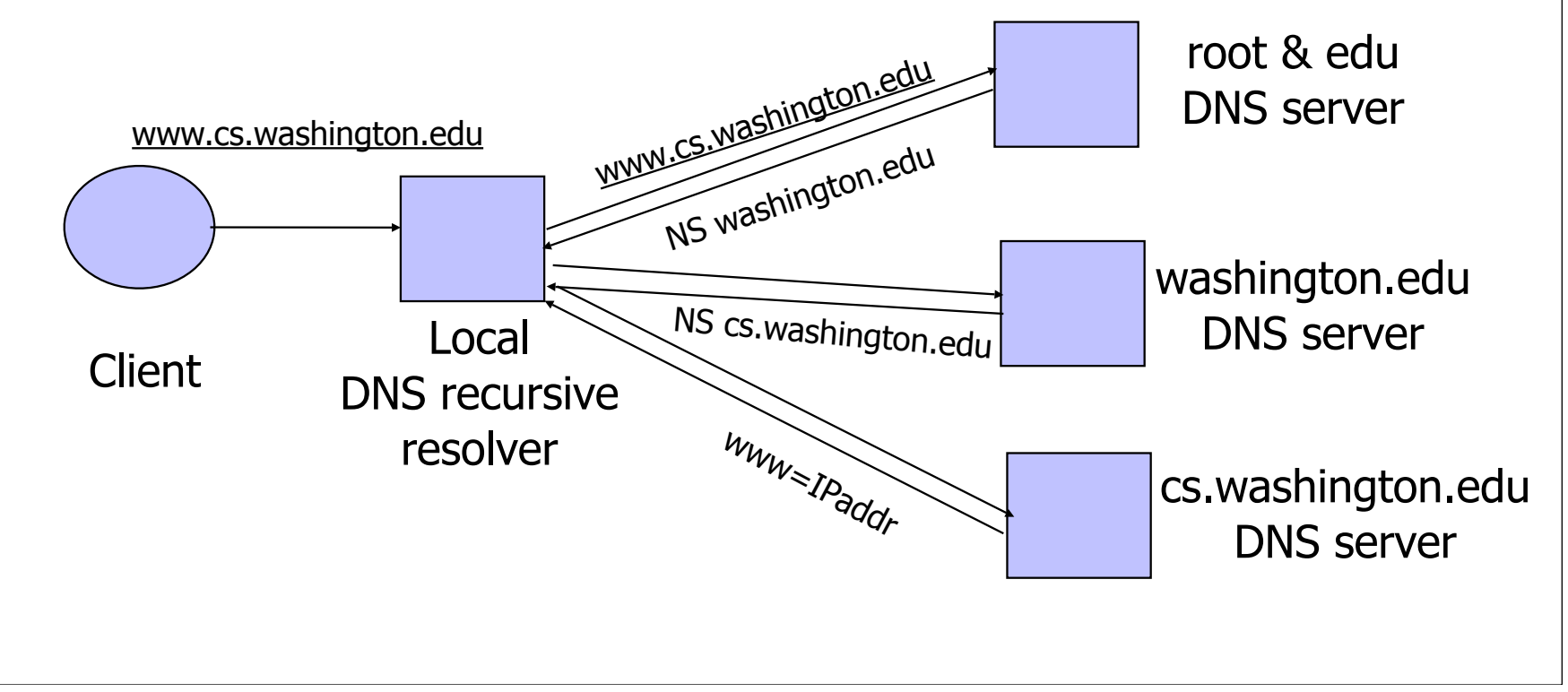

## DNS Root Name Servers

- Root name servers for top-level domains
- Authoritative name servers for subdomains
- ◆ Local name resolvers contact authoritative servers when they do not know a name
	- Oct 2002: 14GB per 24 hours, 1768 queries per

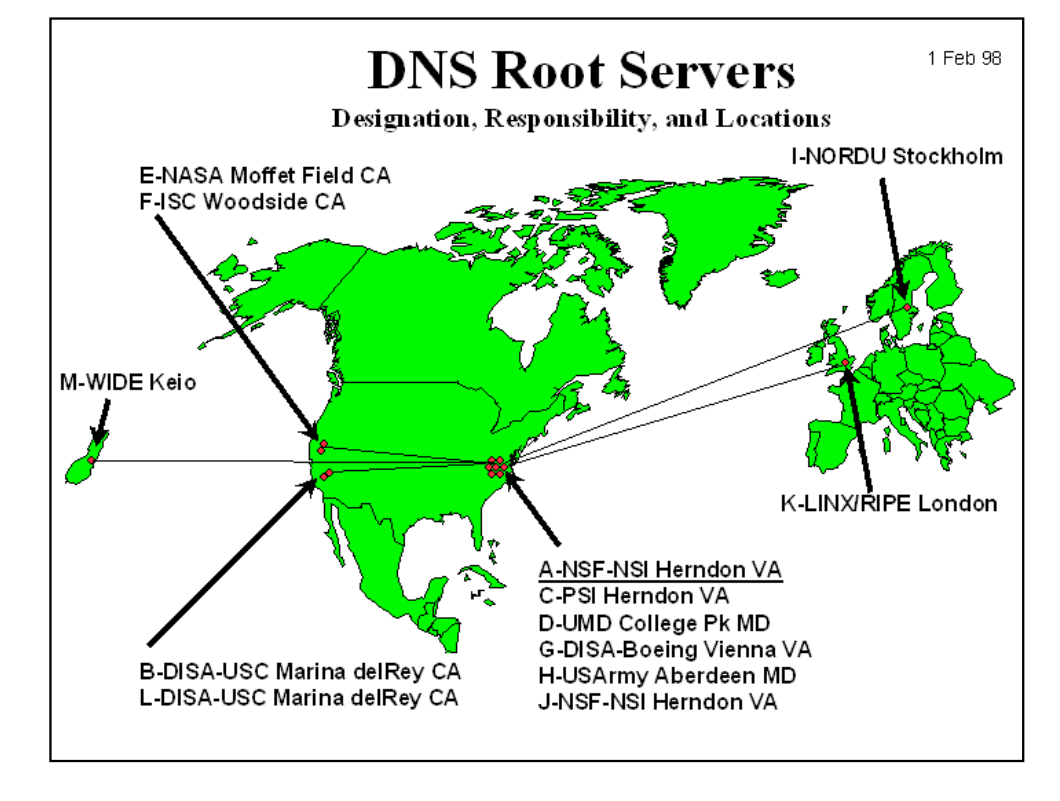

second Feb 6: DoS attack on root DNS servers

# DNS Caching

## ◆ DNS responses are cached

- Quick response for repeated translations
- Other queries may reuse some parts of lookup – NS records for domains
- ◆ DNS negative queries are cached
	- Don't have to repeat past mistakes

– For example, misspellings

- Cached data periodically times out
	- Lifetime (TTL) of data controlled by owner of data
	- TTL passed with every record

# DNS Vulnerabilities

◆ DNS host-address mappings are not authenticated

DNS implementations have vulnerabilities

- Reverse query buffer overrun in old releases of BIND – Gain root access, abort DNS service…
- MS DNS for NT 4.0 crashes on chargen stream
	- telnet ntbox 19 | telnet ntbox 53
- ◆ Denial of service is a risk
	- Oct '02: ICMP flood took out 9 root servers for 1 hour

# Reverse DNS Spoofing

Trusted access is often based on host names

- E.g., permit all hosts in .rhosts to run remote shell
- Network requests such as rsh or rlogin arrive from numeric source addresses
	- System performs reverse DNS lookup to determine requester's host name and checks if it's in .rhosts

If attacker can spoof the answer to reverse DNS query, he can fool target machine into thinking that request comes from an authorized host

• No authentication for DNS responses and typically no double-checking (numeric → symbolic → numeric)

# Other DNS Risks

## ◆ DNS cache poisoning

- False IP with a high time-to-live will stay in the cache of the DNS server for a long time
- Basis of pharming

## Spoofed ICANN registration and domain hijacking

- Authentication of domain transfers based on email addr
- Aug '04: teenager hijacks eBay's German site
- Jan '05: hijacking of panix.com (oldest ISP in NYC)
	- "The ownership of panix.com was moved to a company in Australia, the actual DNS records were moved to a company in the United Kingdom, and Panix.com's mail has been redirected to yet another company in Canada."

## Misconfiguration and human error

#### **Home / News**

## **Network Solutions Under Large Scale DDoS Attack, Millions of Websites Potentially Unreachable**

Jan 23, 2009 2:55 PM PST Comments: 0 Views: 10,429

#### **By CircleID Reporter**

**■ Comment BPrint** 

#### Update Received from Network Solutions Jan 23, 2009 7:27PM **PST**

"DNS queries for web sites should be responding normally. Thank you all for your understanding. As always, we will continue to work to take measures to prevent these and other types of technical issues caused by third parties that may impact our customers."

# JavaScript/DNS Intranet attack (I)

#### ◆ Consider a Web server intra.good.net

- IP: 10.0.0.7, inaccessible outside good.net network
- Hosts sensitive CGI applications
- Attacker at evil.org gets good.net user to browse www.evil.org
- ◆ Places Javascript on www.evil.org that accesses sensitive application on intra.good.net
	- This doesn't work because Javascript is subject to "same-origin" policy
	- ... but the attacker controls evil.org DNS

# JavaScript/DNS Intranet attack (II)

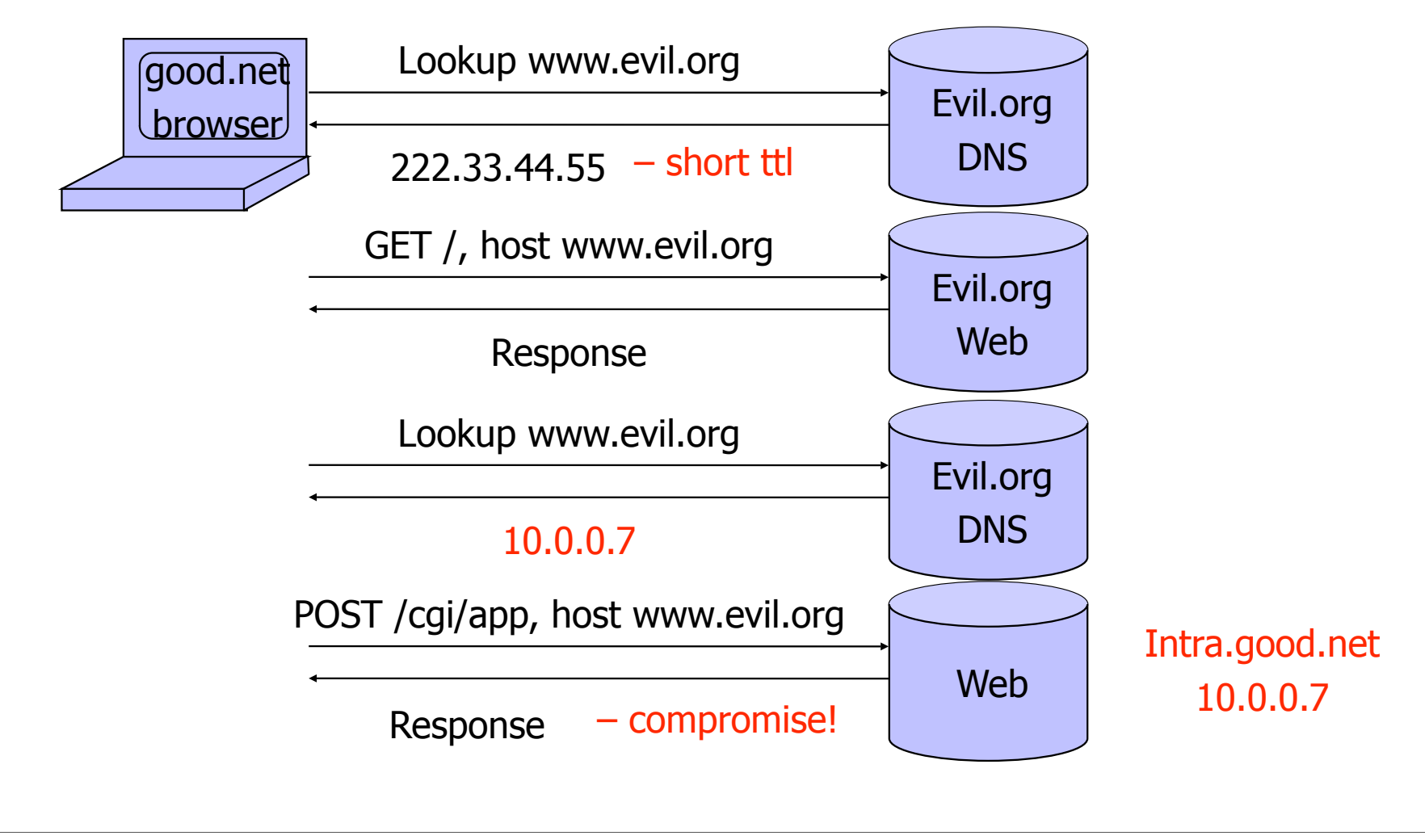

# Drive-by pharming

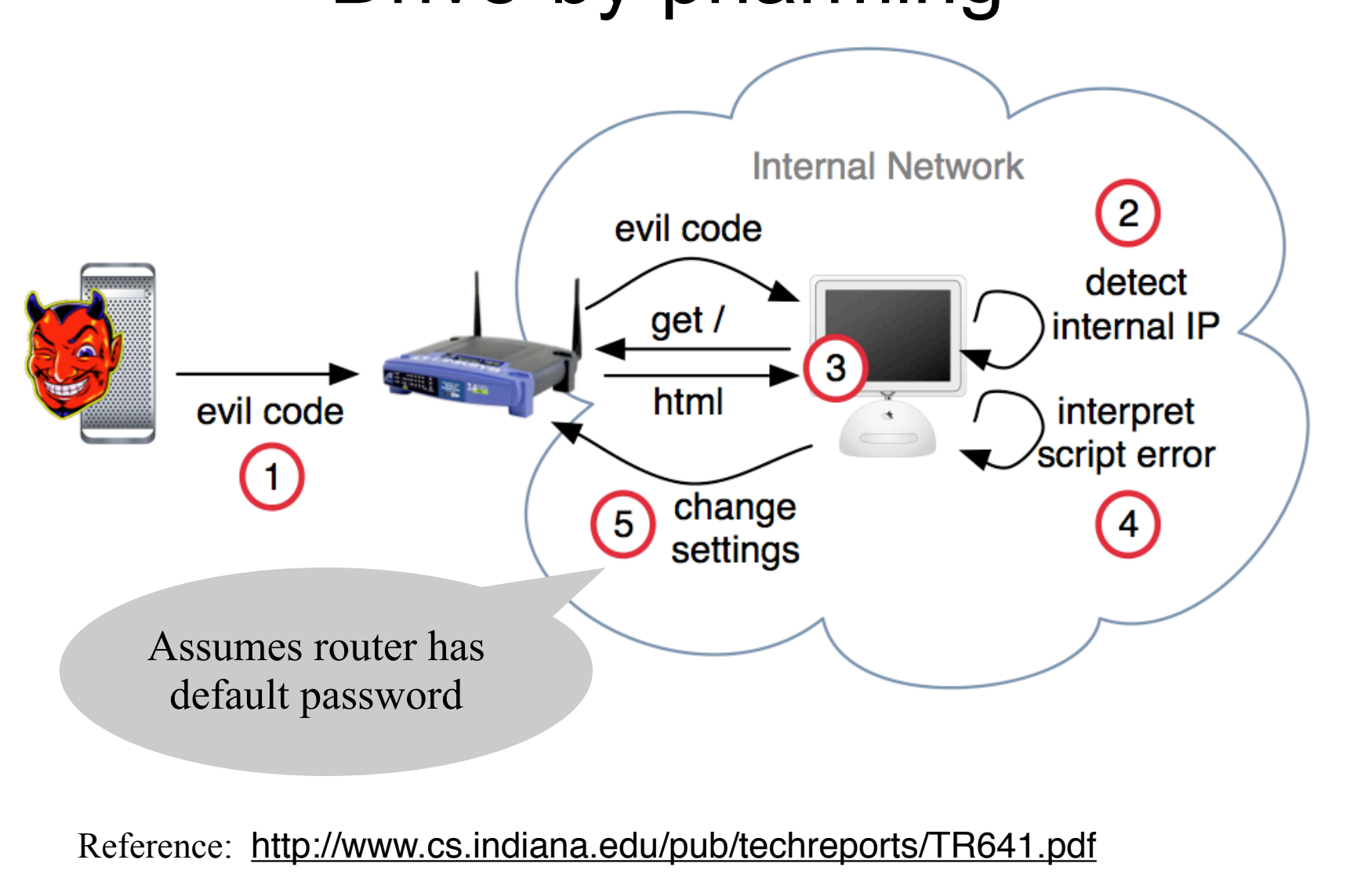

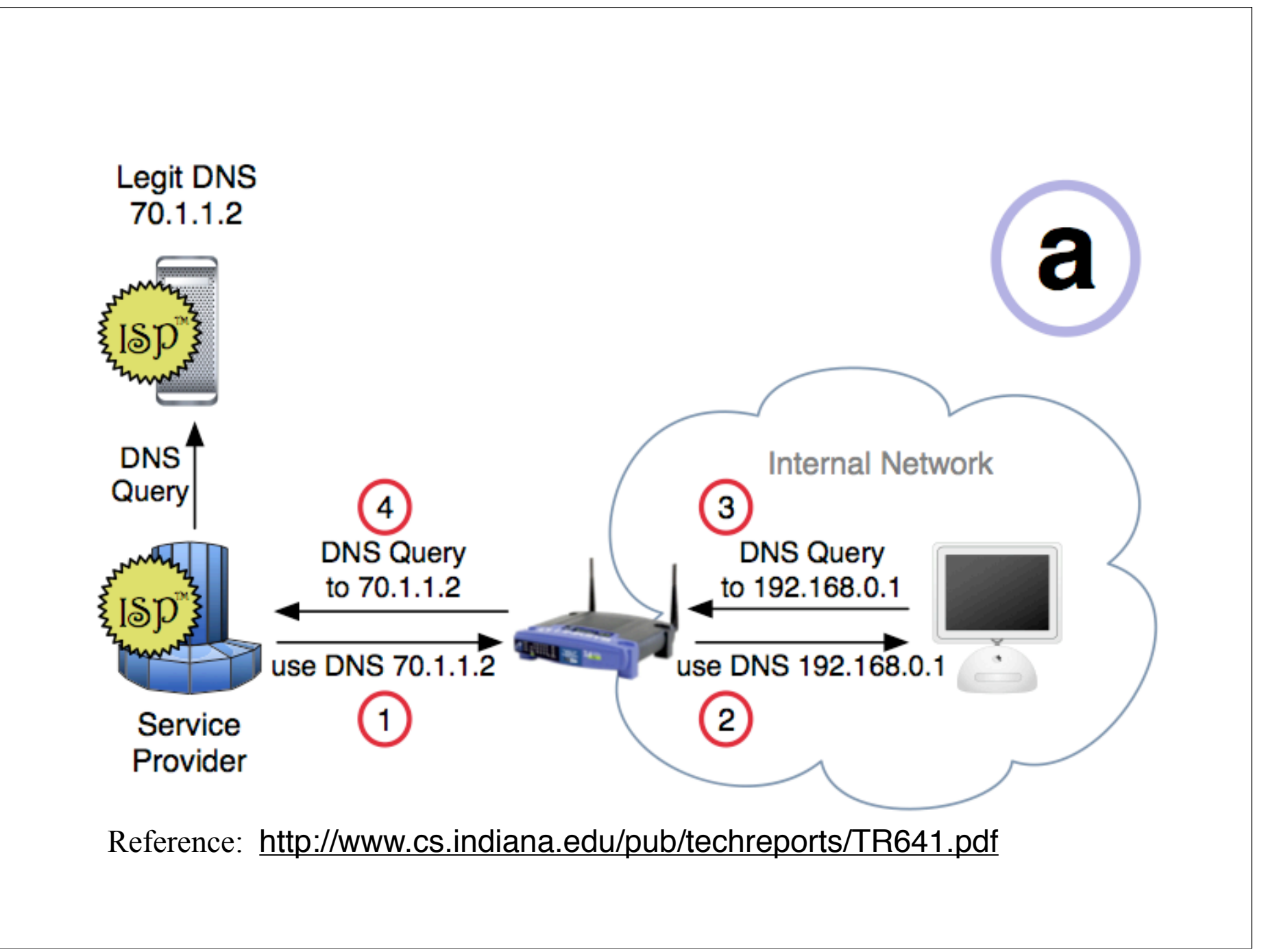

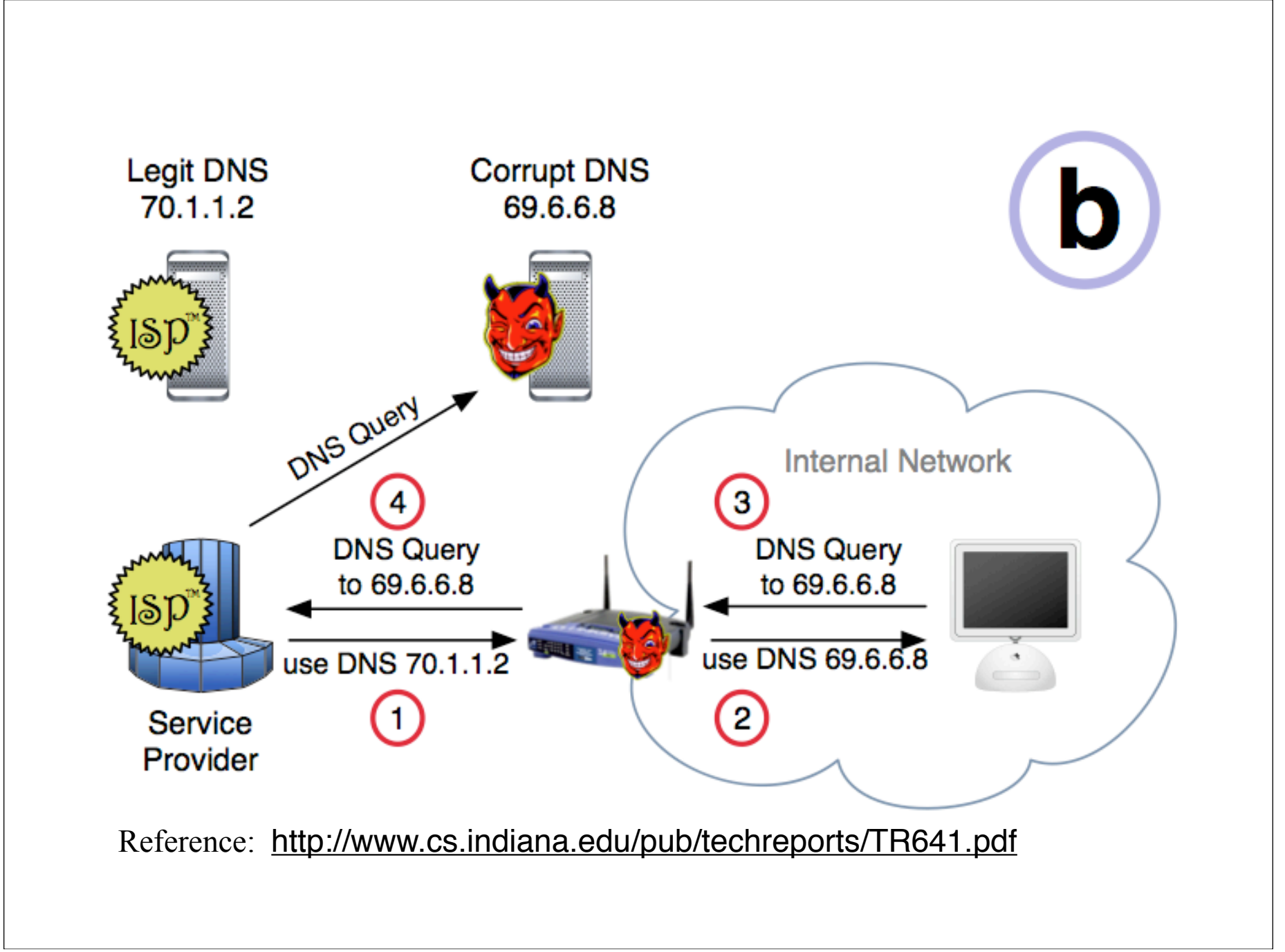

# DNSSEC

- Goals: authentication and integrity of DNS requests and responses
- ◆ PK-DNSSEC (public key)
	- DNS server signs its data (can be done in advance)
- SK-DNSSEC (symmetric key)
	- Encryption and MAC:  $E_k(m, MAC(m))$
	- Each message contains a nonce to avoid replay
	- Each DNS node shares a symmetric key with its parent
	- Zone root server has a public key (hybrid approach)

#### http://www.secure64.com/news-reasons-to-deploydnssec

#### **Kaminsky Details DNS Flaw at Black Hat Talk**

LAS VEGAS, NEV. -- Roughly 85 percent of Fortune 500 companies have patched their networks to fix a security flaw that lets cyber criminals redirect visitors to counterfeit or malicious Web sites, but Internet users still remain at grave risk due to the large number of infrastructure providers that have not yet addressed the issue, a prominent security researcher warned today.

The data comes from a talk presented here at the Black Hat security conference in Las Vegas by Dan Kaminsky, the Seattle based IOActive researcher who discovered a fairly trivial way that bad guys could corrupt records found in the domain name system (DNS) and fill them with inaccurate information.

#### **First instance of new DNS exploit** reported

⊙ By William Jackson ⊙ Jul 31, 2008 An AT&T DNS server may have been compromised with malicious code that exploits a vulnerability reported earlier this moth in the Domain Name System.

Reports are coming in that an **AT&T Domain Name System** (DNS) server may have been compromised with malicious code that exploits a vulnerability reported earlier this month. This apparently is the first instance of the exploit in the wild.

#### **Related Links**

DNS flaw unfixed as experts argue protocol

**DNS** vulnerability

update: Patch now!

Massive patch coming for DNS vulnerability

**Editor' Desk |** Darkness in the cloud

## Firewalls and Network Defense

A SERIE CONSIDERATION ASSISTENCE IN A STRAIGHTENE RECORD OF THIS ASSISTENCE OF A DISCUSSION AND RECORD OF A DISCOVERED

## **Firewalls**

#### Idea: separate local network from the Internet

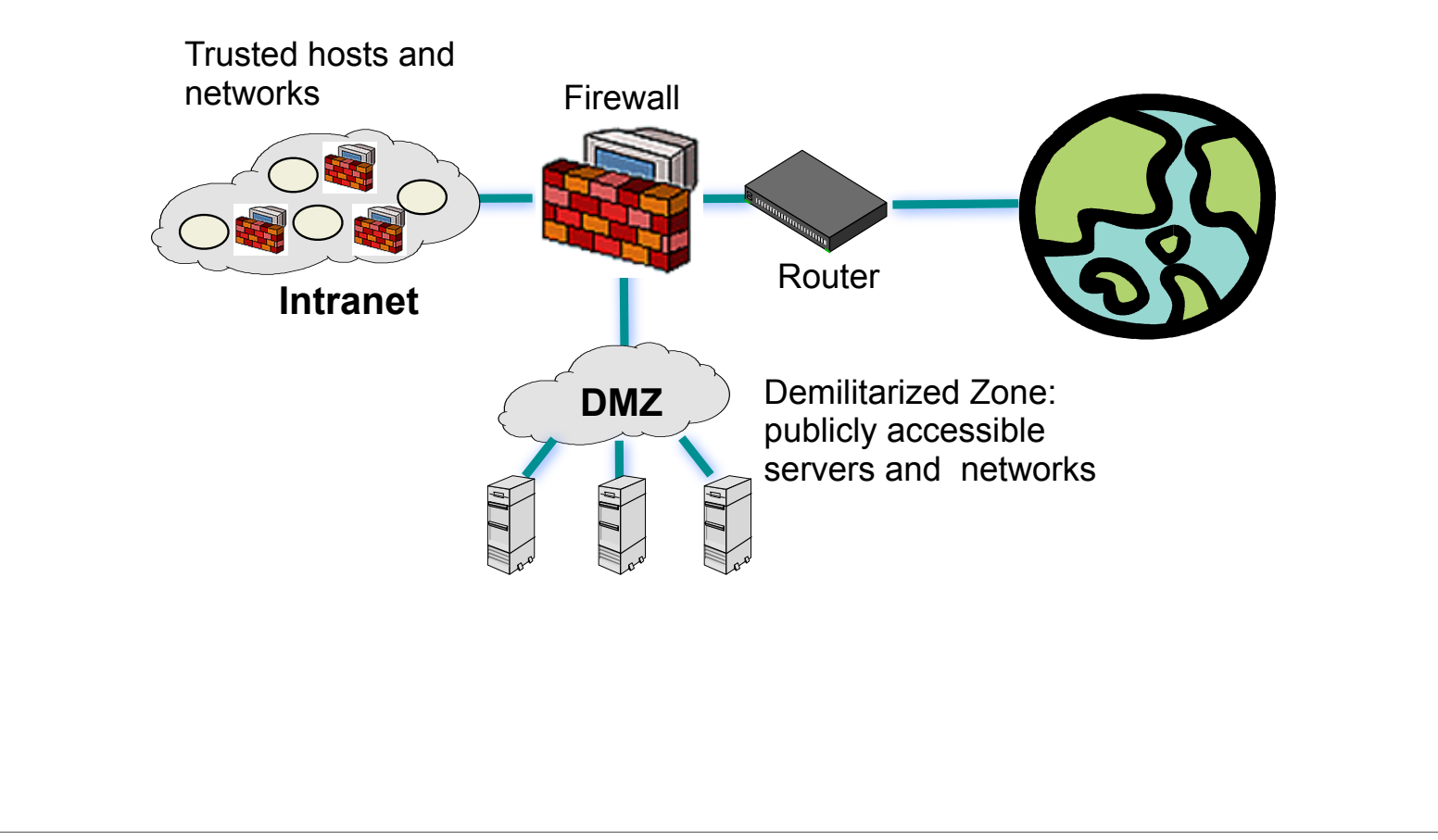

# Castle and Moat Analogy

#### More like the moat around a castle than a firewall

- Restricts access from the outside
- Restricts outbound connections, too (!!)
	- Important: filter out undesirable activity from internal hosts!

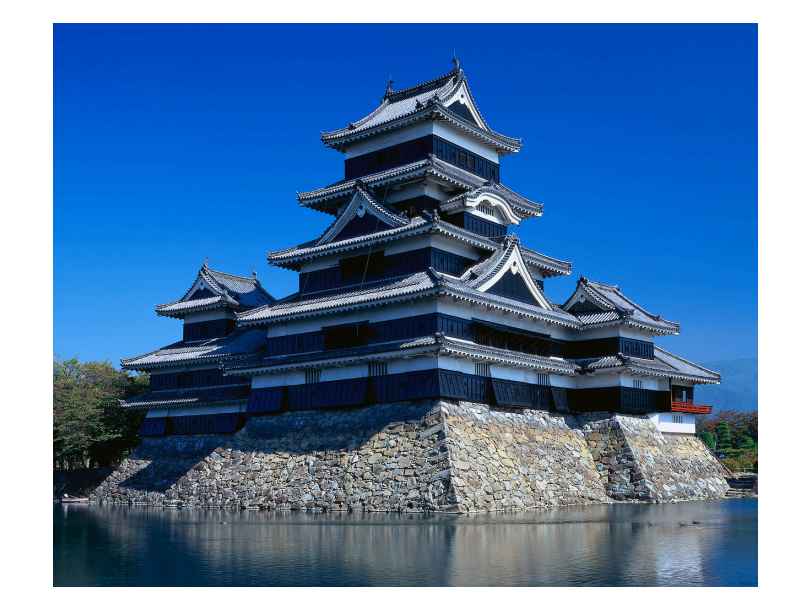

# Firewall Locations in the Network

IN SURVIVE OF THE STATE AND RELEASED FOR THE CONTROL FOR A STATE OF THE CONTROL TO THE ANGLO A STATE OF THE CO

- Between internal LAN and external network
- At the gateways of sensitive subnetworks within the organizational LAN
	- Payroll's network must be protected separately within the corporate network
- ◆ On end-user machines
	- "Personal firewall"
	- Microsoft's Internet Connection Firewall (ICF) comes standard with Windows XP

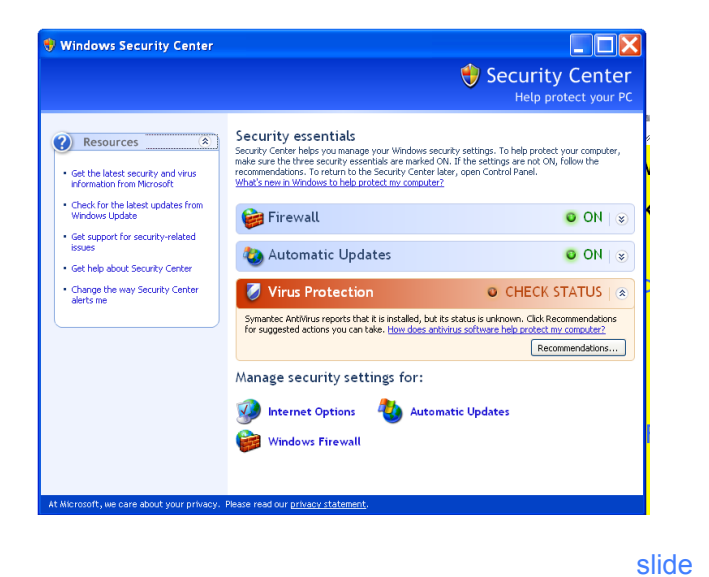

# Firewall Types

## ◆ Packet- or session-filtering router (filter)

## ◆ Proxy gateway

- All incoming traffic is directed to firewall, all outgoing traffic appears to come from firewall
- Application-level: separate proxy for each application
	- Different proxies for SMTP (email), HTTP, FTP, etc.
	- Filtering rules are application-specific
- Circuit-level: application-independent, "transparent" – Only generic IP traffic filtering (example: SOCKS)
- Personal firewall with application-specific rules
	- E.g., no outbound telnet connections from email client

## Firewall Types: Illustration

THE R. P. LEWIS CO., LANSING, MICHAEL AND MICHAEL COMPANY OF CONTRACT AND RELEASED FOR THE CONTRACT OF THE ROOM OF RESIDENT PROPERTY THE CARD PUT FOUND IN THE REPORT OF THE CARD COMPANY OF THE REPORT OF THE CARD OF THE CARD OF THE CARD OF THE CARD OF THE CARD OF THE CARD OF THE CARD OF THE CARD OF THE CARD OF THE CARD OF THE CARD OF THE CARD OF THE CARD

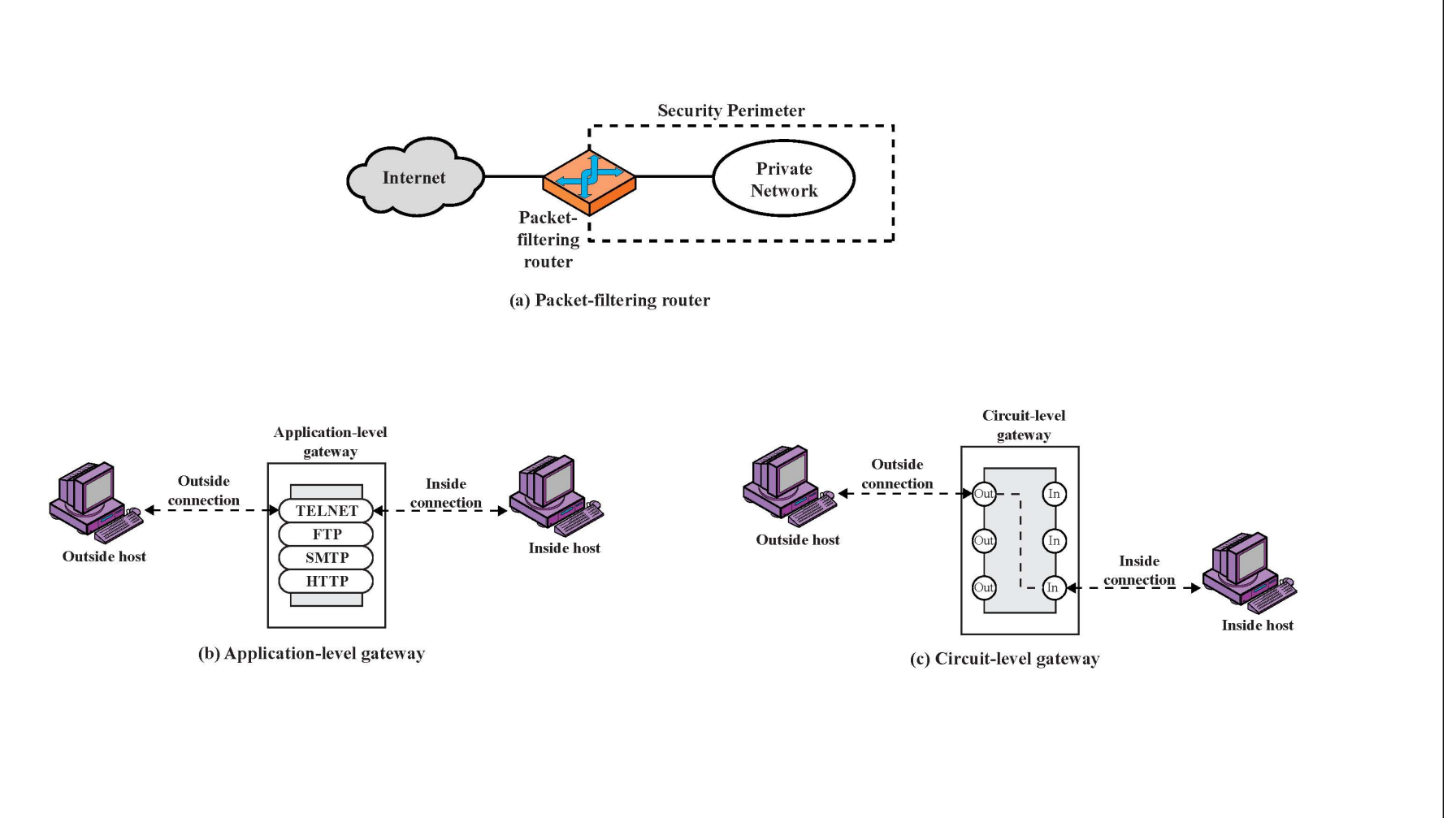

# Packet Filtering

- For each packet, firewall decides whether to allow it to proceed
	- Decision must be made on per-packet basis

– Stateless; cannot examine packet's context (TCP connection, application to which it belongs, etc.)

## $\bullet$  To decide, use information available in the packet

- IP source and destination addresses, ports
- Protocol identifier (TCP, UDP, ICMP, etc.)
- TCP flags (SYN, ACK, RST, PSH, FIN)
- ICMP message type

◆ Filtering rules are based on pattern-matching

# Packet Filtering Examples

DISSIDE AND RESEARCH THE REPORT OF A REPORT OF A REPORT OF A REPORT OF A REPORT OF A REPORT OF A REPORT OF A REPORT OF A REPORT OF A REPORT OF A REPORT OF A REPORT OF A REPORT OF A REPORT OF A REPORT OF A REPORT OF A REPOR A CARD AND MALE AND RESIDENCE OF A CARD AND RESIDENCE OF A RESIDENCE OF A RESIDENCE OF A RESIDENCE OF A RESIDENCE OF A RESIDENCE OF A RESIDENCE OF A RESIDENCE OF A RESIDENCE OF A RESIDENCE OF A RESIDENCE OF A RESIDENCE OF

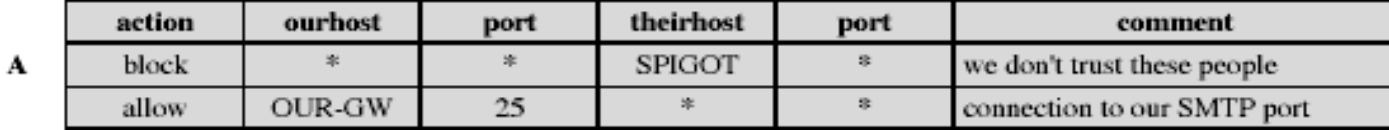

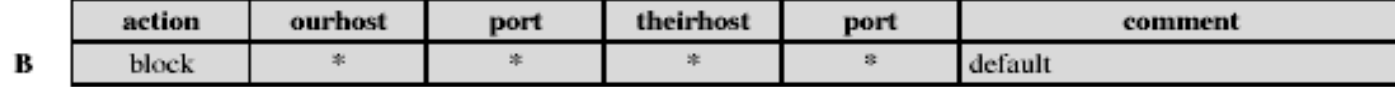

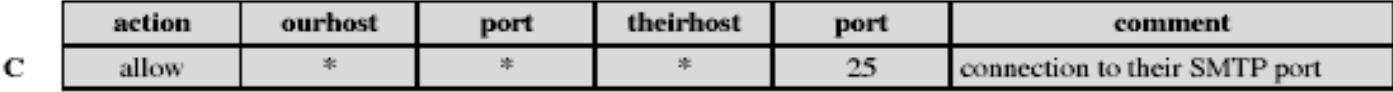

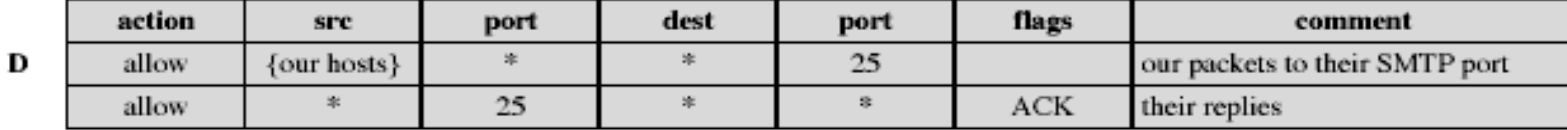

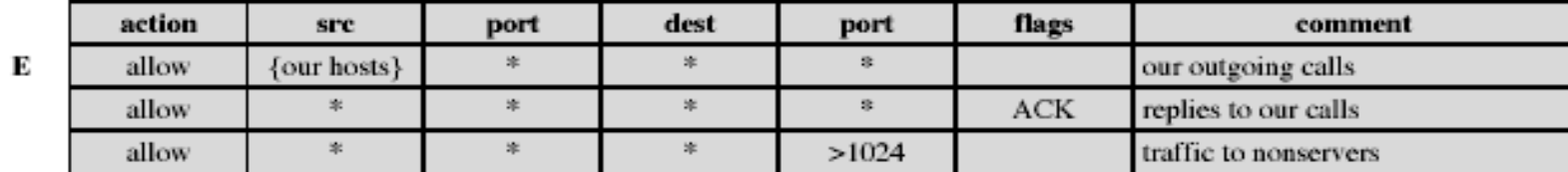

## Example: FTP (borrowed from Wenke Lee)

**ALCOHOL: ALCOHOL** 

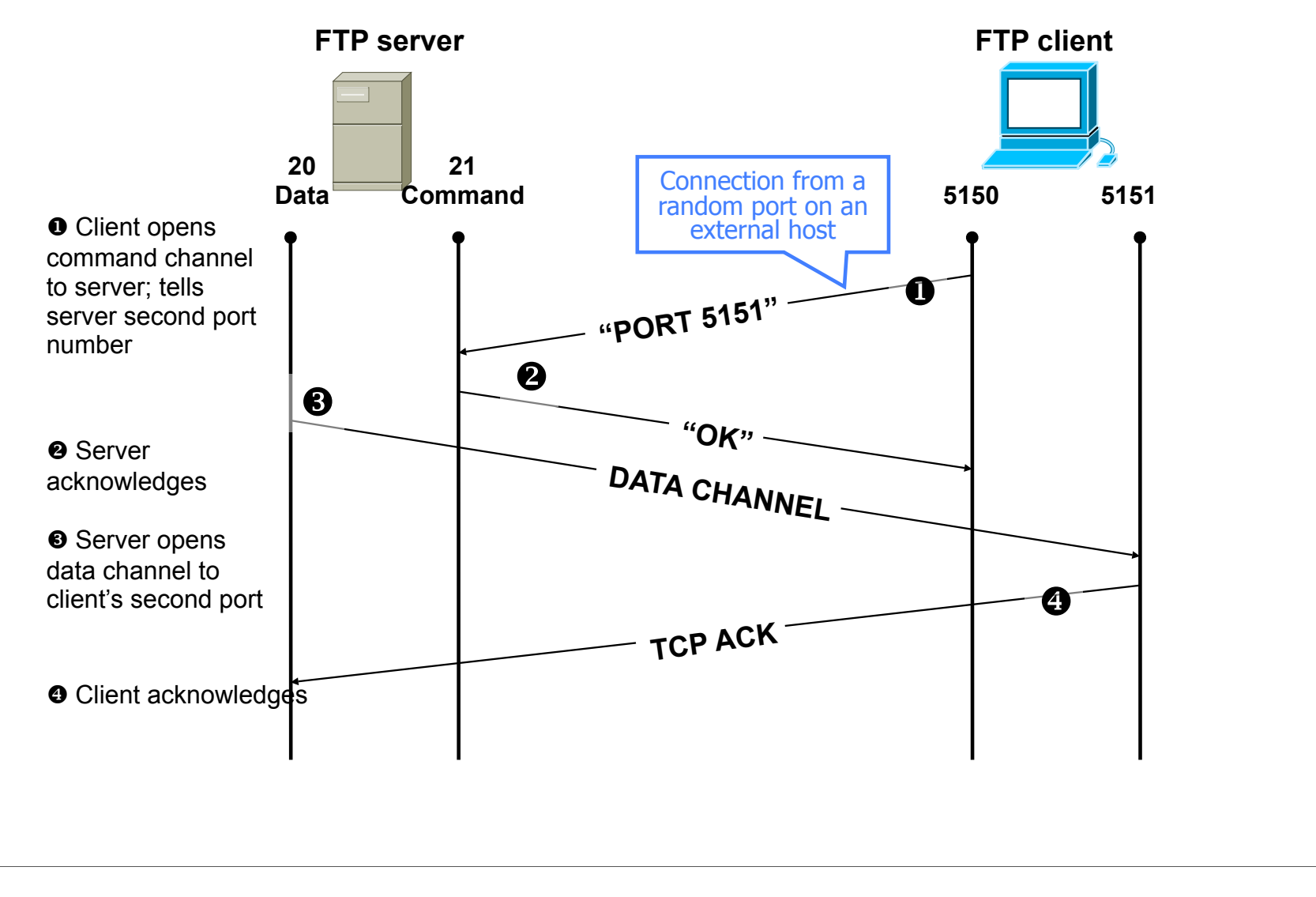

29

## FTP Packet Filter

The following filtering rules allow a user to FTP from any IP address to the FTP server at 172.168.10.12

**access-list 100 permit tcp any gt 1023 host 172.168.10.12 eq 21 access-list 100 permit tcp any gt 1023 host 172.168.10.12 eq 20** ! Allows packets from any client to the FTP control and data ports **access-list 101 permit tcp host 172.168.10.12 eq 21 any gt 1023 access-list 101 permit tcp host 172.168.10.12 eq 20 any gt 1023** ! Allows the FTP server to send packets back to any IP address with TCP ports > 1023

**interface Ethernet 0 access-list 100 in ! Apply the first rule to inbound traffic access-list 101 out ! Apply the second rule to outbound traffic !**

Anything not explicitly permitted by the access list is denied!

# Weaknesses of Packet Filters

#### ◆ Do not prevent application-specific attacks

• For example, if there is a buffer overflow in URL decoding routine, firewall will not block an attack string

#### No user authentication mechanisms

- … except (spoofable) address-based authentication
- Firewalls don't have any upper-level functionality

## Vulnerable to TCP/IP attacks such as spoofing

- Solution: list of addresses for each interface (packets with internal addresses shouldn't come from outside)
- Security breaches due to misconfiguration

# Abnormal Fragmentation

A TANY PERSONAL PROPERTY AND RESIDENCE. A PARTICULAR SUSTAINABLE CONTROLLED AND Caper Art House, Inc., NY

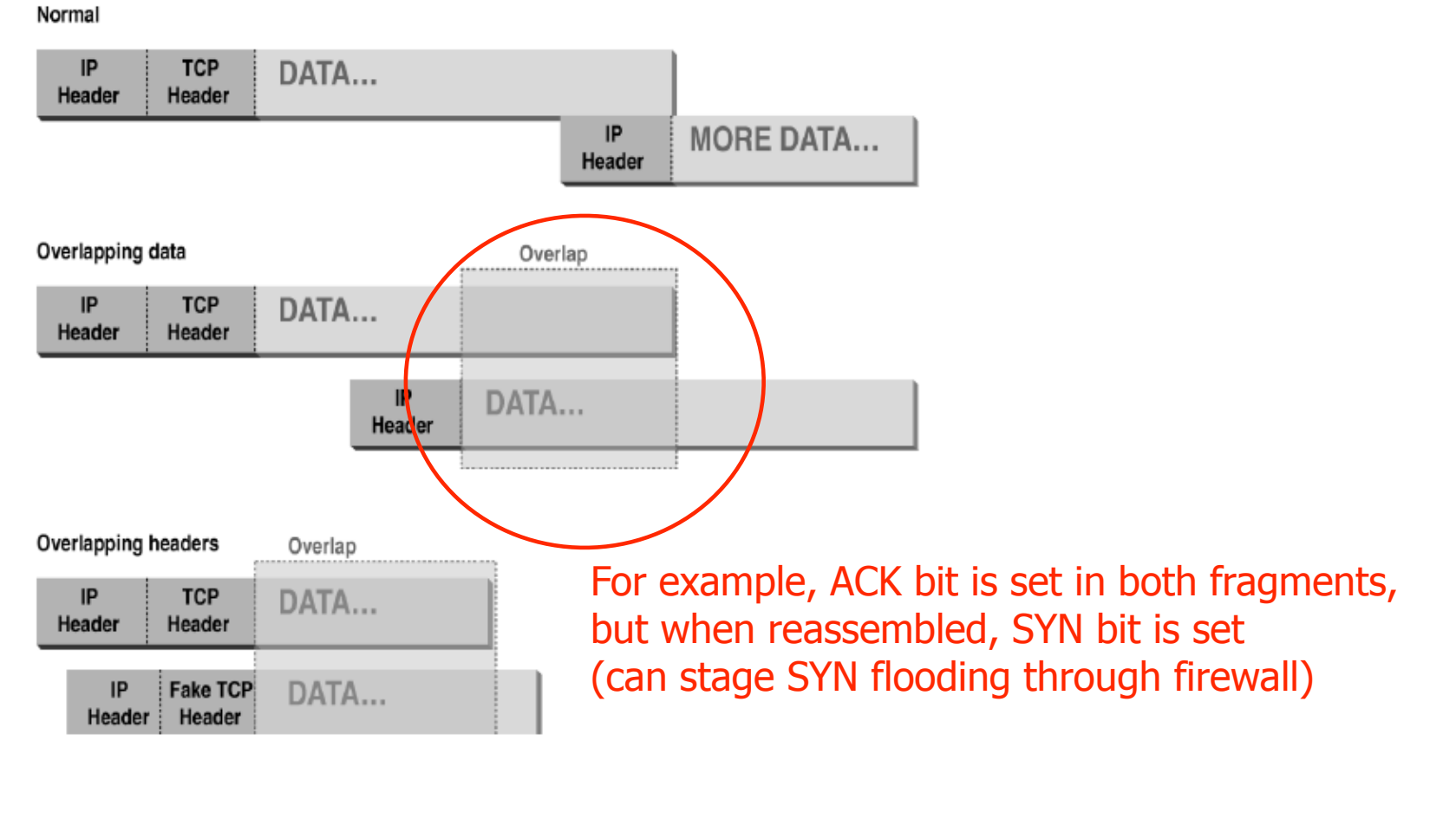

## Fragmentation Attack (borrowed from Wenke Lee)

0, **8** Send 2 fragments with the ACK bit set; fragment offsets are chosen so that the full datagram re-assembled by server forms a packet with the SYN bit set (the fragment offset of the second packet overlaps into the space of the first packet)

 $\Theta$  All following packets will have the ACK bit set

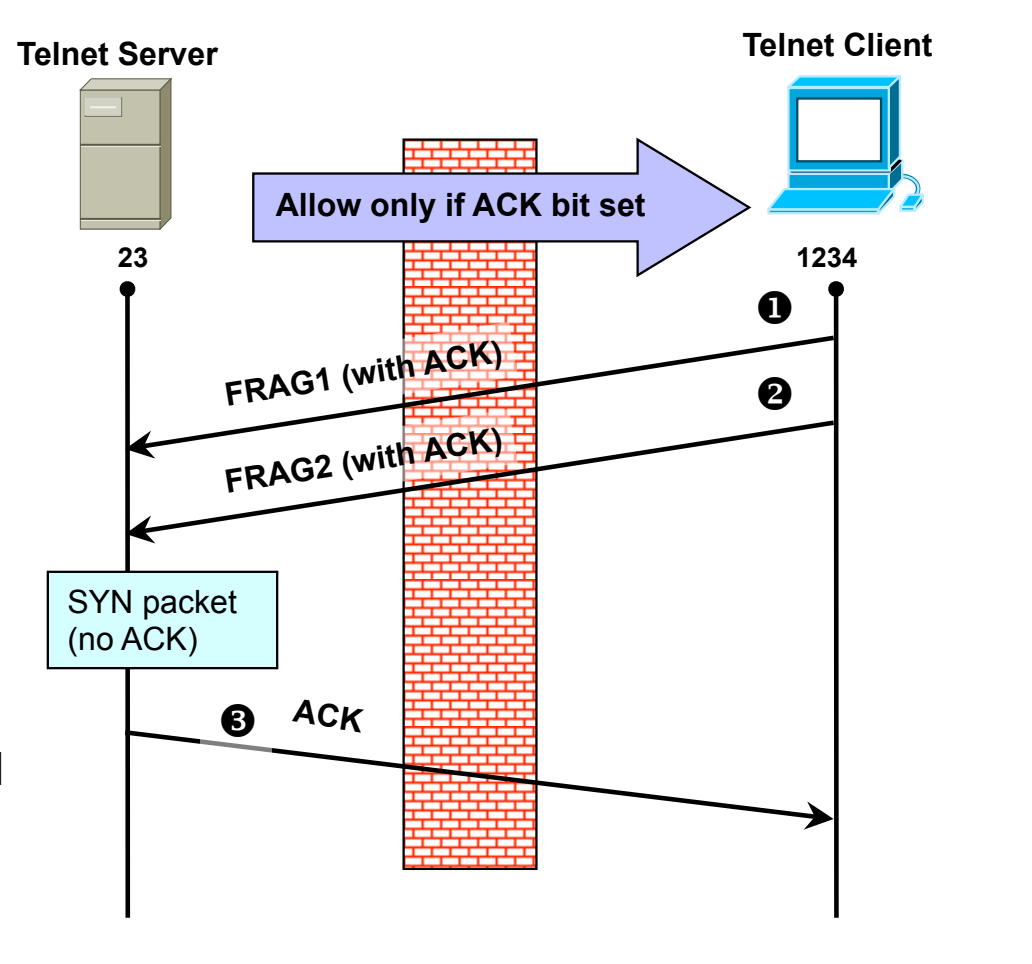

# More Fragmentation Attacks

- ◆ Split ICMP message into two fragments, the assembled message is too large
	- Buffer overflow, OS crash
- ◆ Fragment a URL or FTP "put" command
	- Firewall needs to understand application-specific commands to catch this

# Stateless Filtering Is Not Enough

- In TCP connections, ports with numbers less than 1024 are permanently assigned to servers
	- 20,21 for FTP, 23 for telnet, 25 for SMTP, 80 for HTTP…
- Clients use ports numbered from 1024 to 16383
	- They must be available for clients to receive responses
- What should a firewall do if it sees, say, an incoming request to some client's port 5612?
	- It must allow it: this could be a server's response in a previously established connection…
	- …OR it could be malicious traffic
	- Can't tell without keeping state for each connection

## Example: Variable Port Use

E ESTE AN VIRTUAL DES ERRORES EN 1999, EN 1999, ESTE AN VIRTUAL EN 1999, ESTE AN EXECUTIVA EN 1999 E the presence in the result of A THREE REPORTS OF A THREE REPORTS OF THE REPORTS OF THE

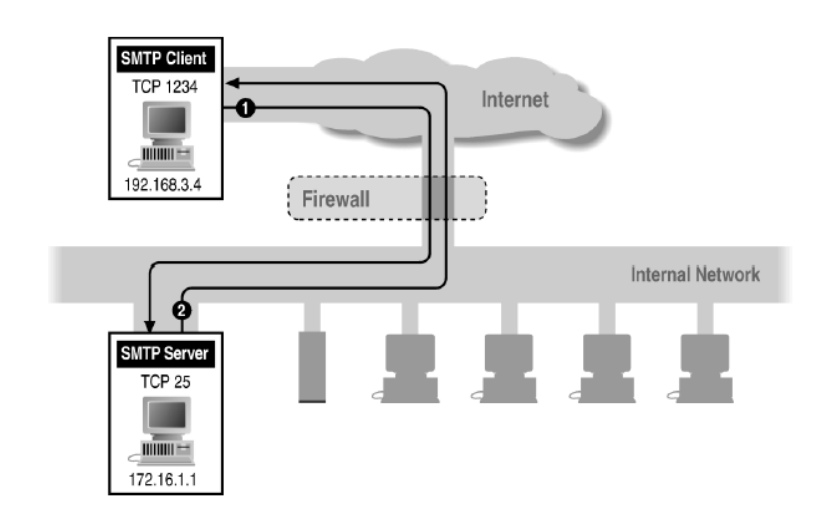

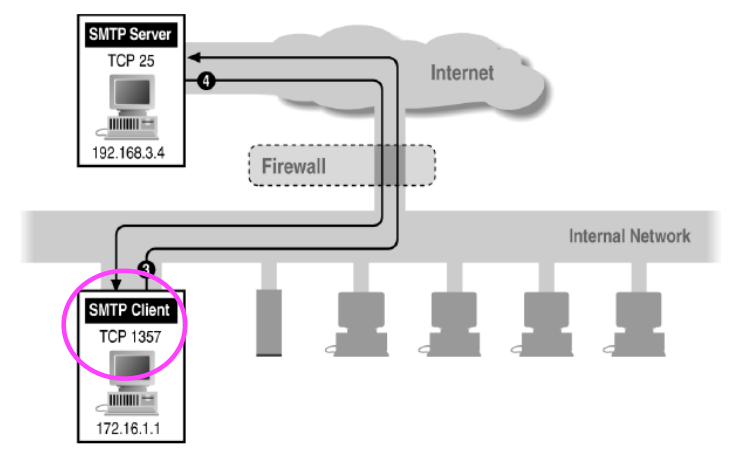

#### Inbound SMTP **Outbound SMTP**

## Example: FTP (borrowed from Wenke Lee)

**ALCOHOL: ALCOHOL** 

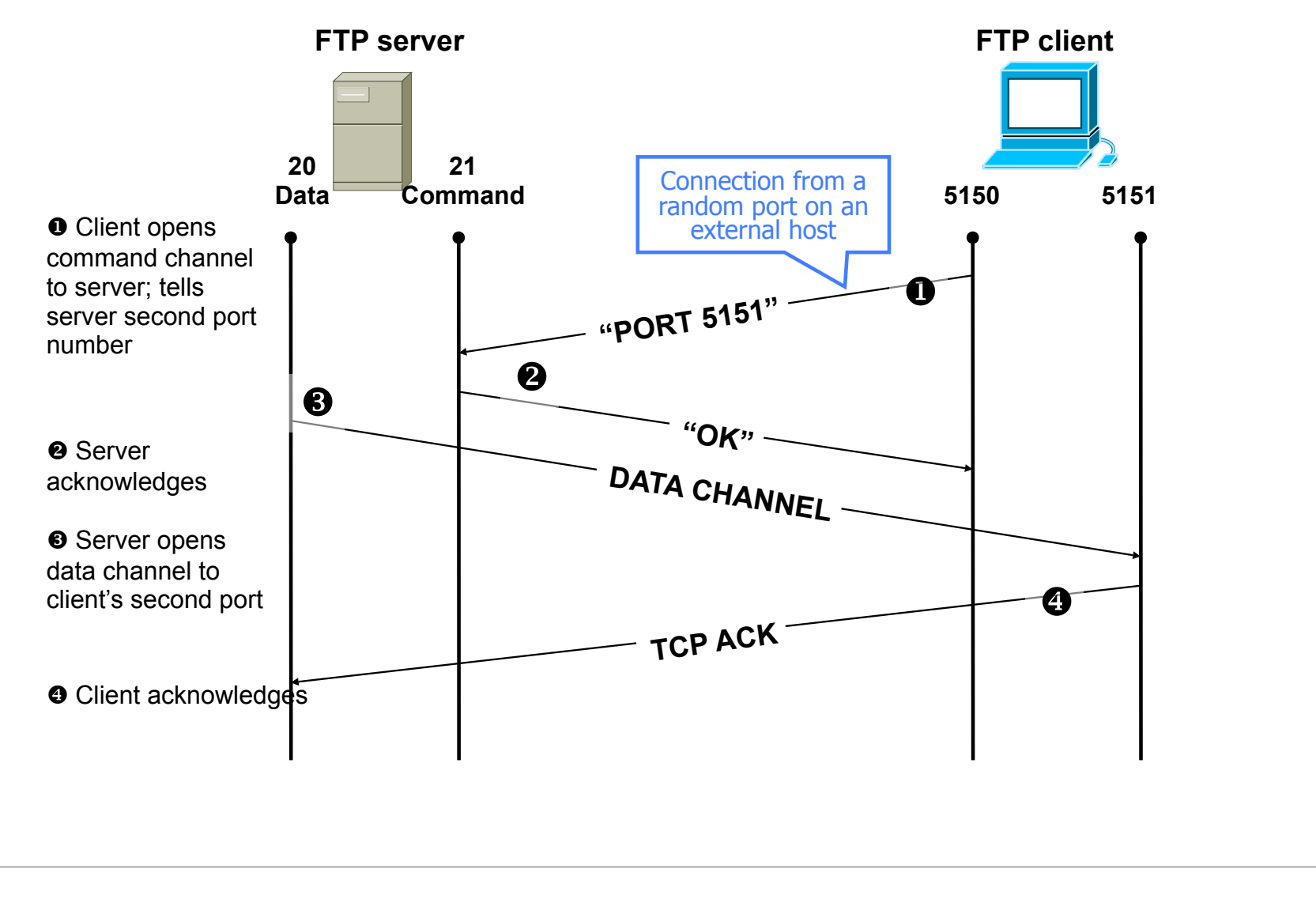

37